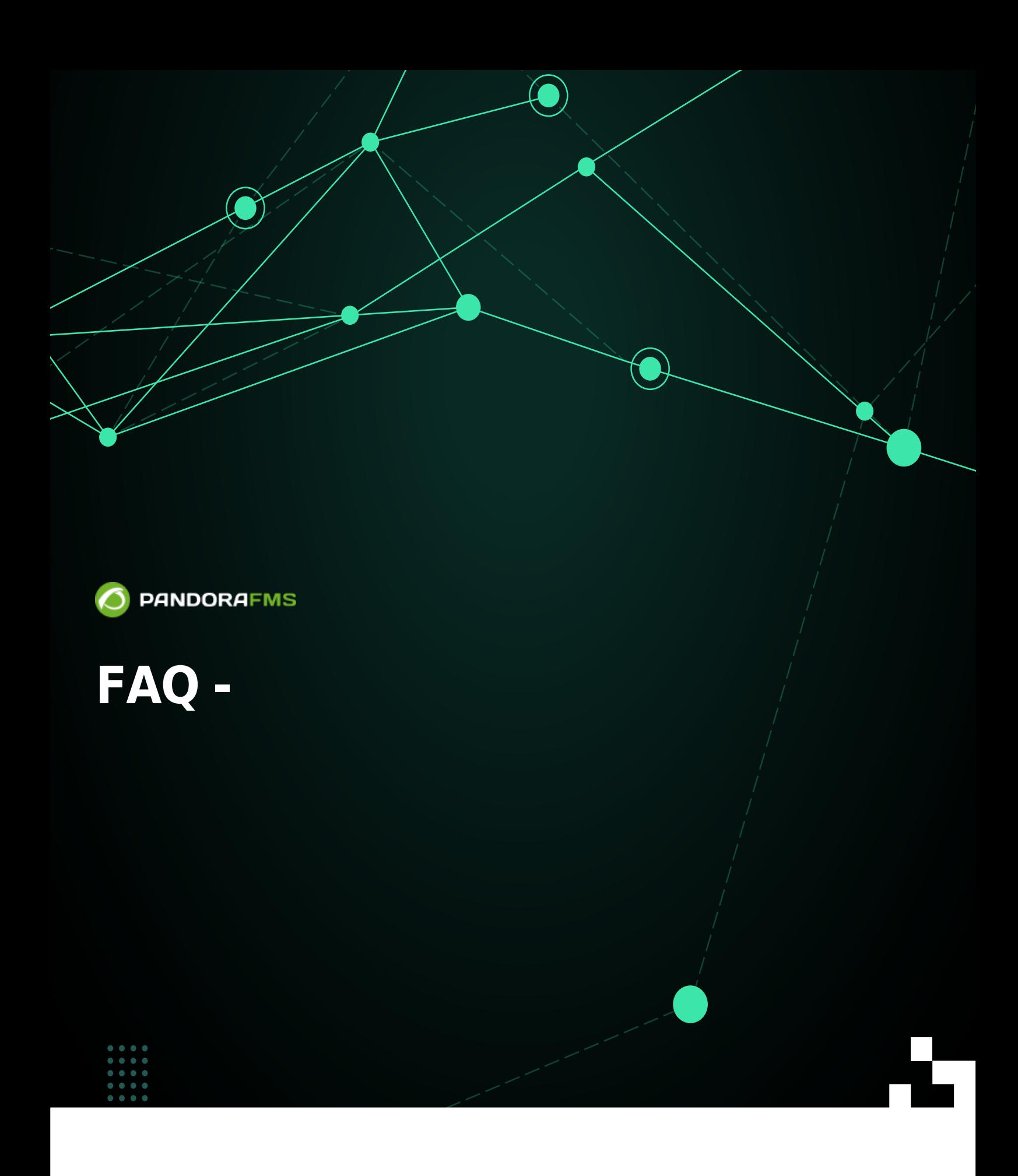

From: <https://pandorafms.com/manual/!current/> Permanent link: [https://pandorafms.com/manual/!current/ja/documentation/pandorafms/command\\_center/08\\_faq](https://pandorafms.com/manual/!current/ja/documentation/pandorafms/command_center/08_faq) 2024/06/10 14:36

## **FAQ - よくある質問 回答**

**Pandora FMS** 

<span id="page-2-0"></span>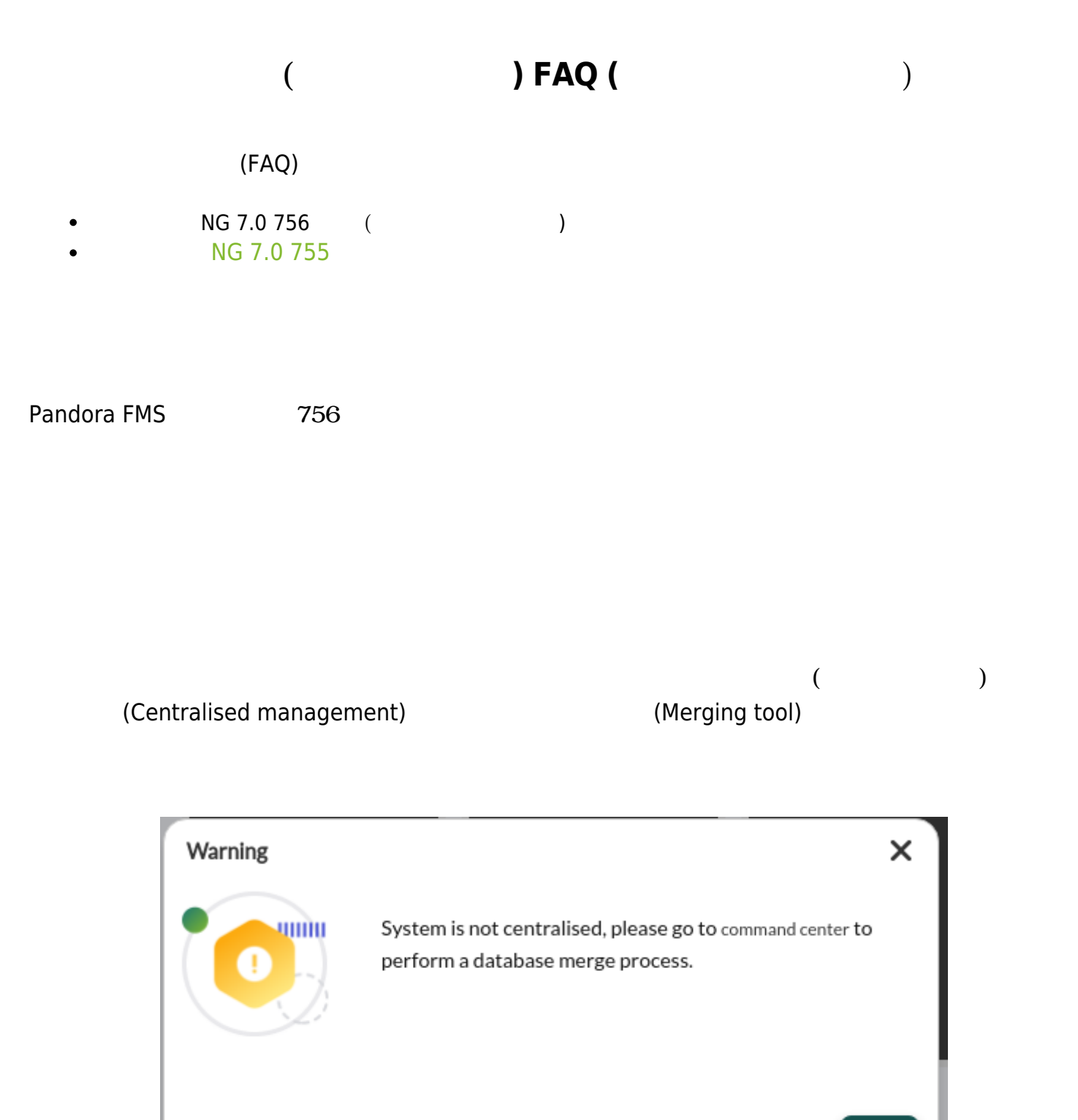

Ok

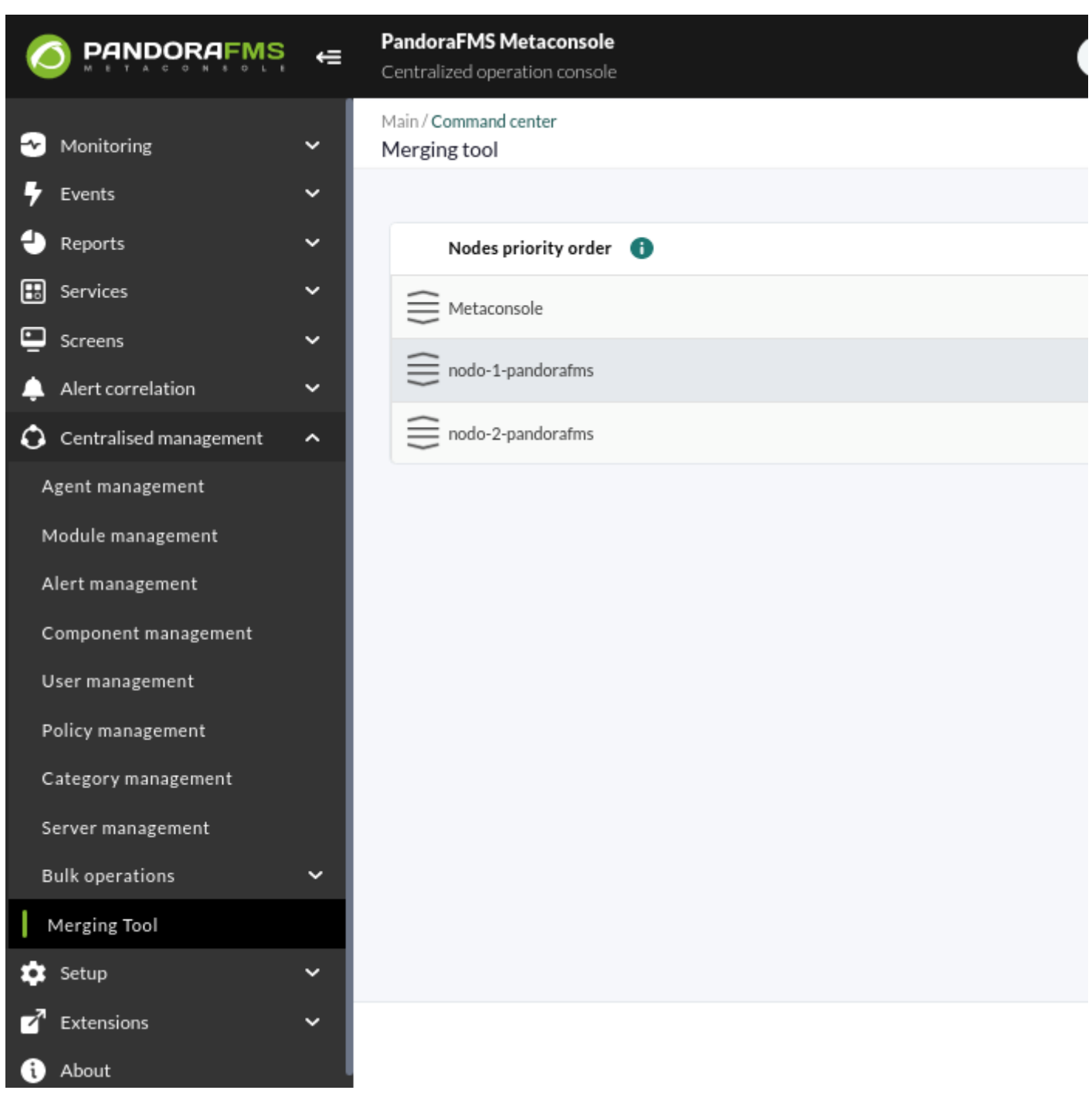

## <span id="page-3-0"></span>**バージョン NG 7.0 755 以前**

NG 7.0 755

 $($  $($ 

 $\bigcirc$ 

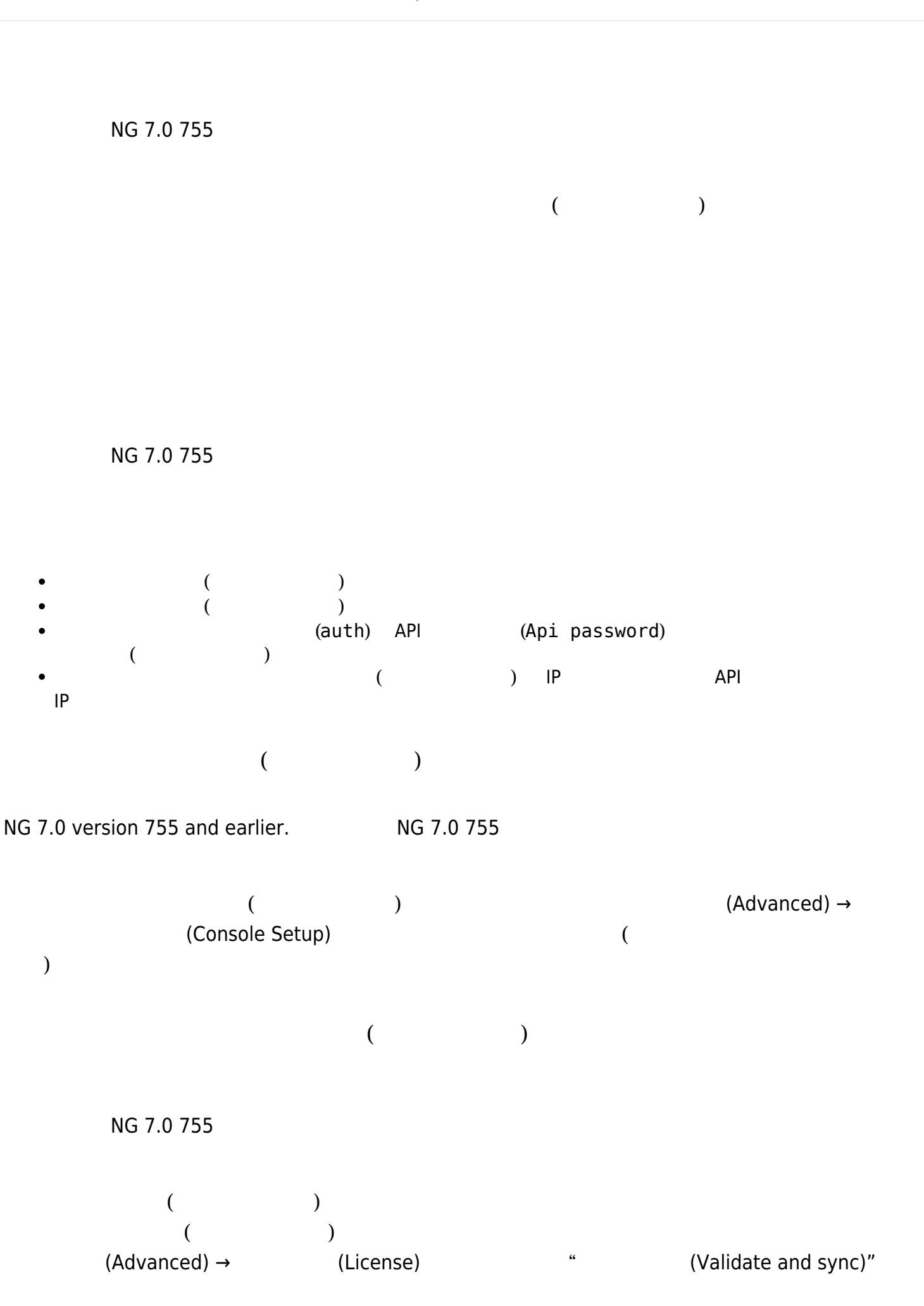

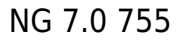

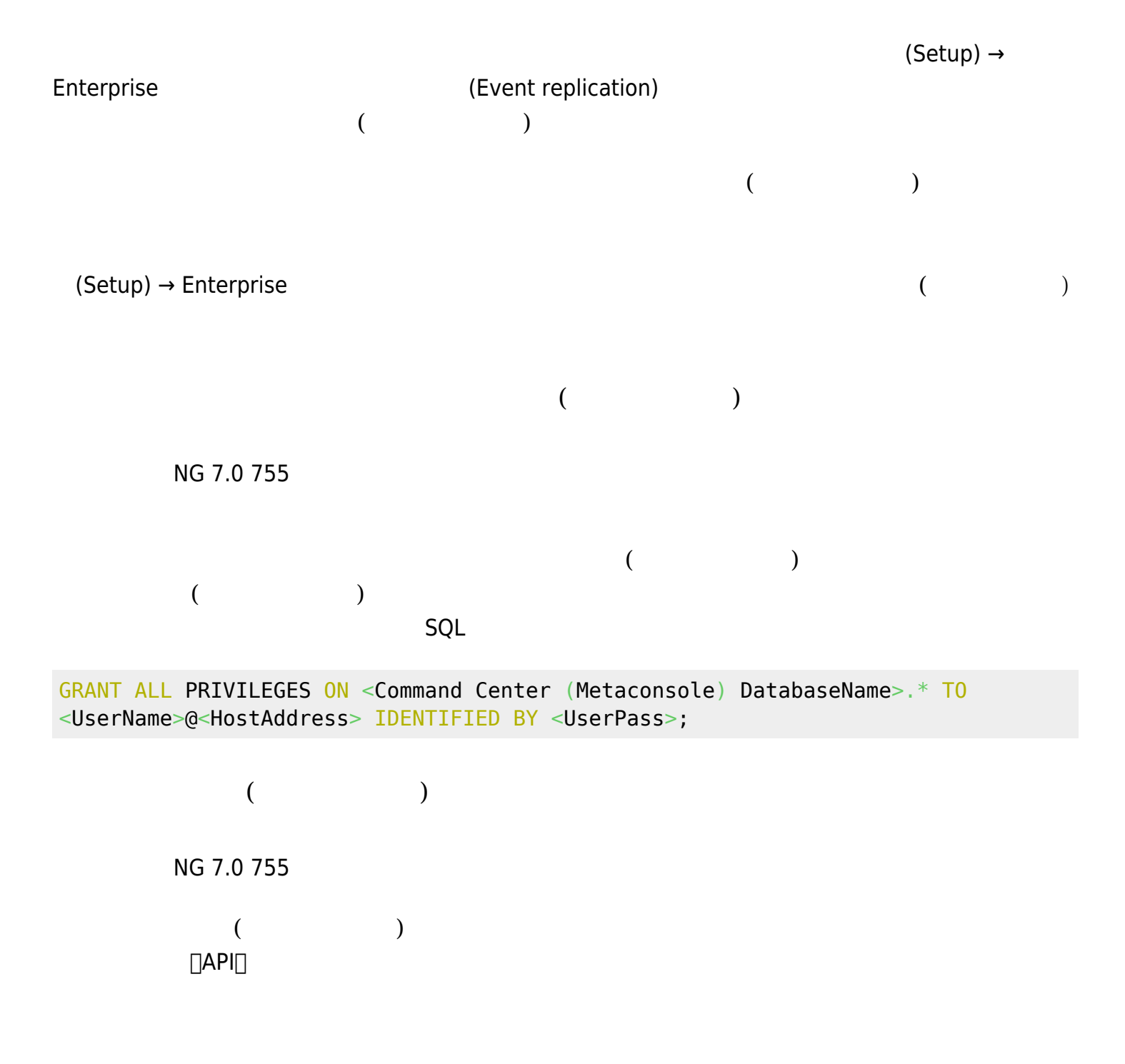

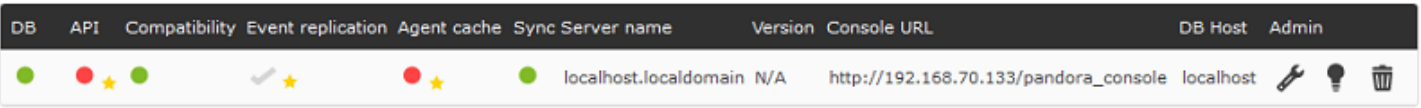

 $\odot$ 

- Synchronized:
- Not synchronized:

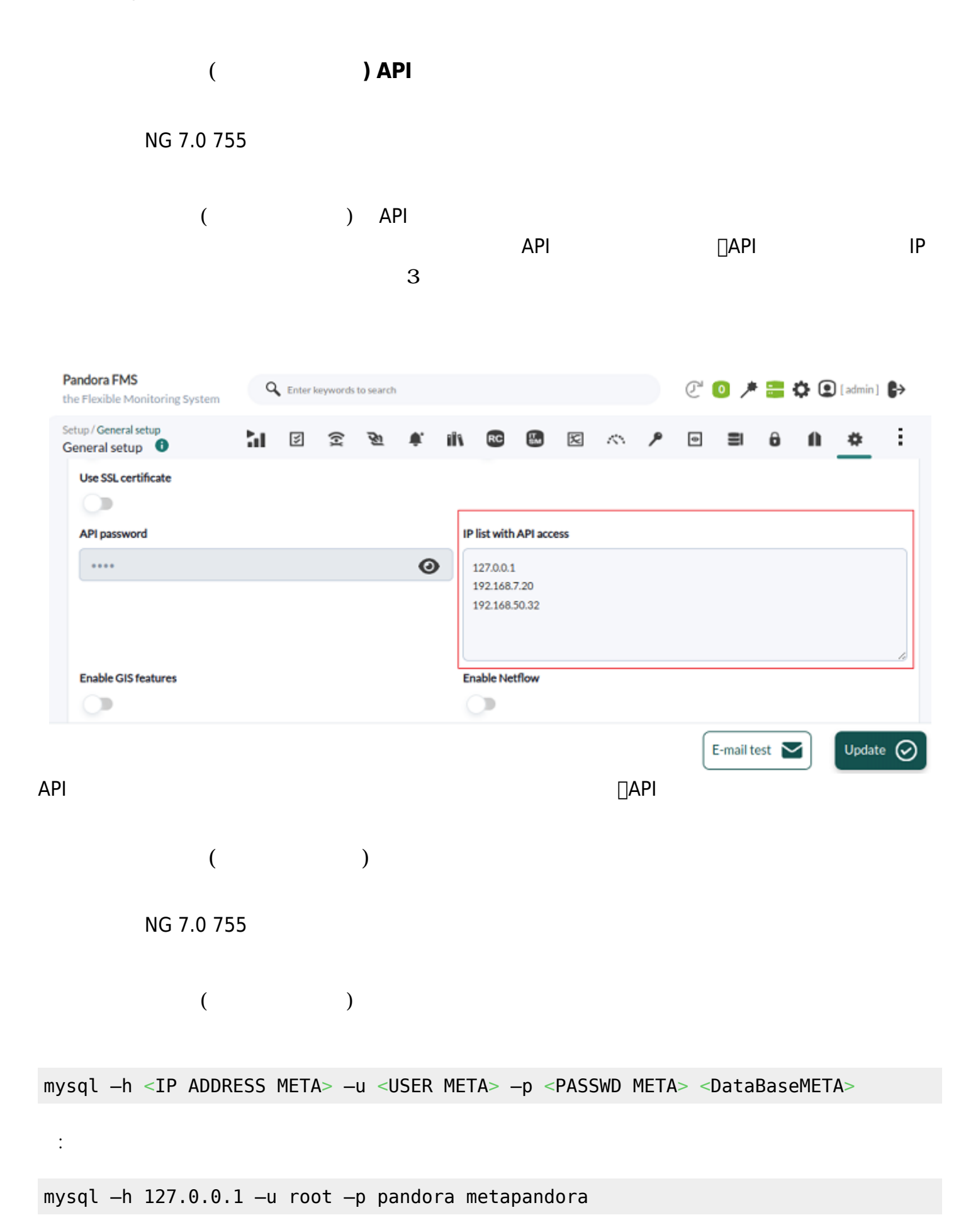

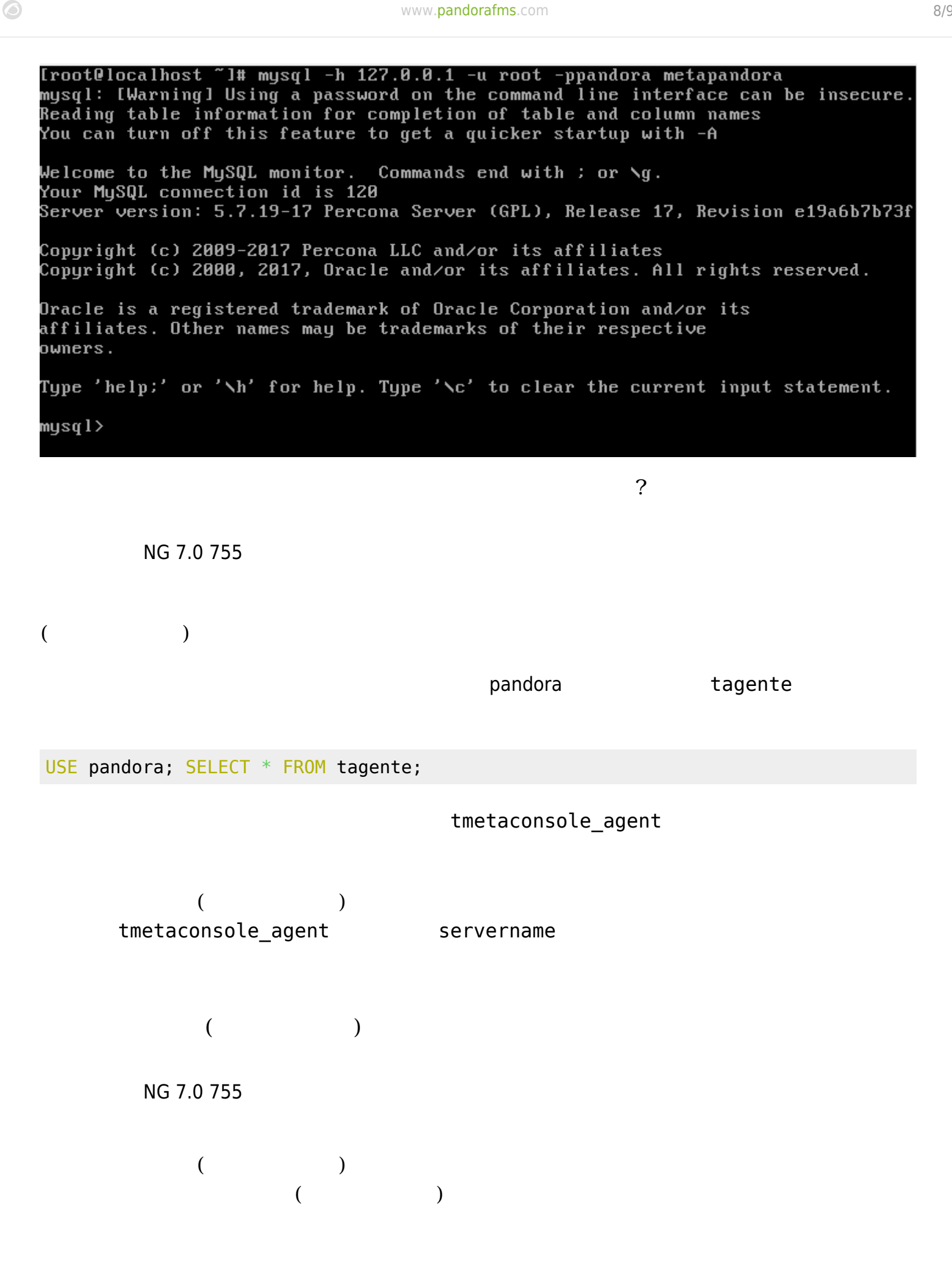

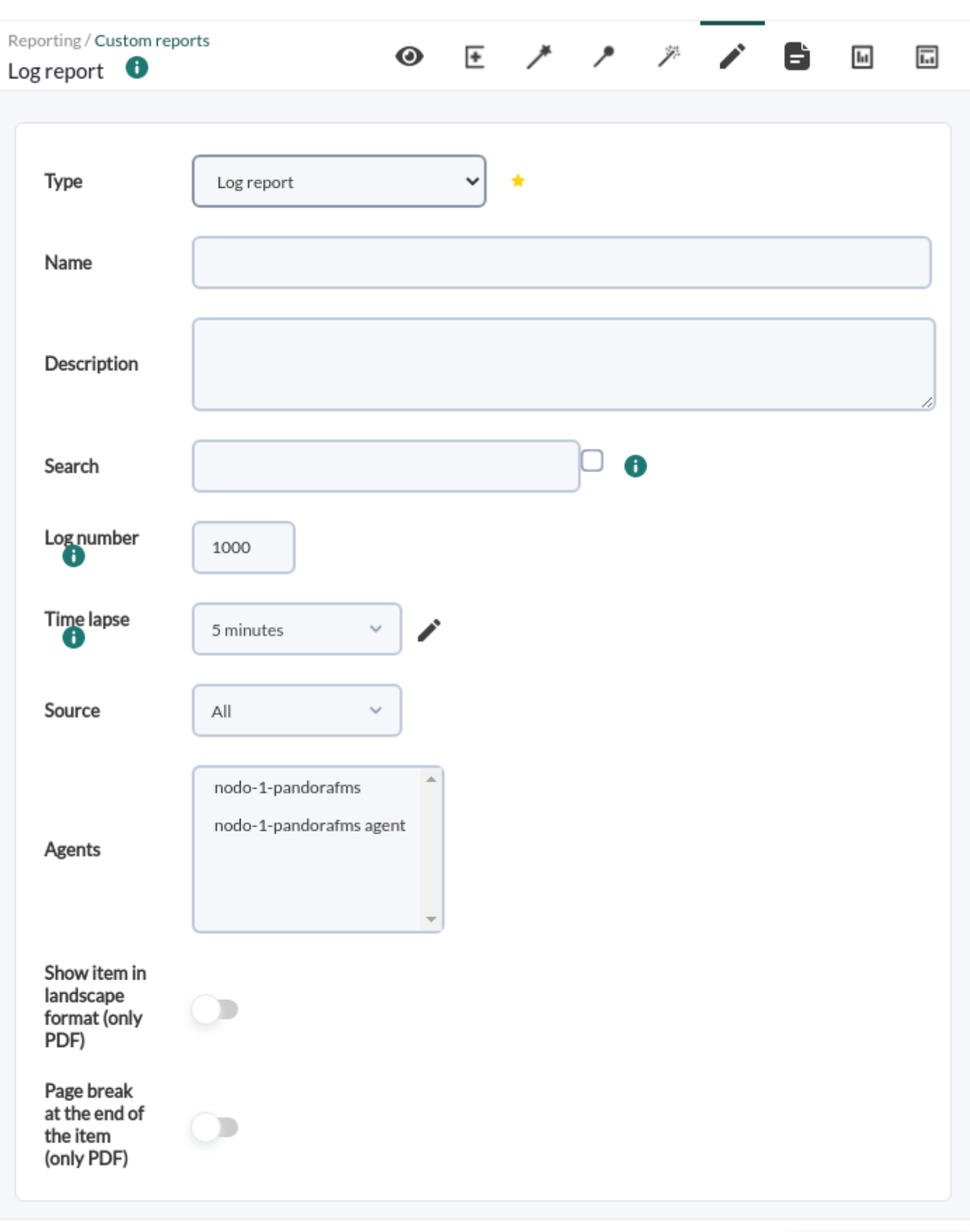

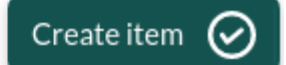

 $\bigcirc$ 

Pandora FMS